IV

*(Informationen)*

# INFORMATIONEN DER ORGANE, EINRICHTUNGEN UND SONSTIGEN STELLEN DER EUROPÄISCHEN UNION

# EUROPÄISCHE KOMMISSION

**Mitteilung der Kommission im Rahmen der Durchführung der Verordnung (EU) 2016/2281 der Kommission zur Durchführung der Richtlinie 2009/125/EG des Europäischen Parlaments und des Rates im Hinblick auf die Anforderungen an die umweltgerechte Gestaltung von Luftheizungsprodukten, Kühlungsprodukten, Prozesskühlern mit hoher Betriebstemperatur und Gebläsekonvektoren**

*(Veröffentlichung der Titel und Fundstellen für vorläufige Mess- und Berechnungsmethoden ( 1 ) zur Durchführung der Verordnung (EU) 2016/2281, insbesondere der Anhänge III und IV)*

**(Text von Bedeutung für den EWR)**

(2017/C 229/01)

1. *Fundstellen*

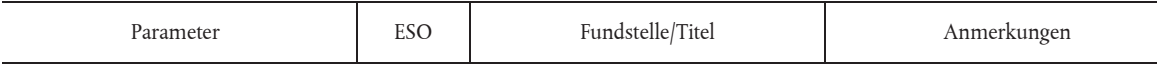

#### **Mit gasförmigen Brennstoffen betriebene Luftheizungsgeräte**

| P <sub>nom.</sub> Nennwärmeleistung<br>$P_{\text{min}}$ , Mindestheizleistung | <b>CEN</b> | [Bitte beachten Sie die Anmer-]<br>kung |  |  | EN 1020:2009, EN 1319:2009,<br>EN 1196:2011, EN 621:2009 und<br>EN 778:2009 beschreiben keine<br>Methoden zur Ermittlung der<br>Wärmeleistung. Der Wirkungs-<br>grad wird auf der Grundlage des<br>Rauchgasverlustes und der Wär-<br>mezufuhr berechnet.                                                                    |
|-------------------------------------------------------------------------------|------------|-----------------------------------------|--|--|----------------------------------------------------------------------------------------------------|
|                                                                               |            |                                         |  |  | Die Wärmeleistung $P_{\text{nom}}$ kann mit<br>der Gleichung P <sub>nom</sub> = $Q_{\text{nom}} * \eta_{\text{th}}$<br>berechnet werden, wobei<br>nom<br>Q <sub>nom</sub> die Nennwärmezufuhr und<br>n <sub>th,nom</sub> den Nennwirkungsgrad an-<br>gibt. P <sub>nom</sub> basiert auf dem Brenn-<br>wert des Brennstoffs. |
|                                                                               |            |                                         |  |  | Analog dazu kann P <sub>min</sub> mit der<br>Gleichung $P_{\min} = Q_{\min} * \eta_{\text{th,min}}$<br>berechnet werden.                                                                                                    |

 $($ <sup>1</sup> ) Diese vorläufigen Methoden sollen letztlich durch harmonisierte Normen ersetzt werden. Sobald verfügbar, werden die Fundstellen der harmonisierten Normen gemäß den Artikeln 9 und 10 der Richtlinie 2009/125/EG im Amtsblatt der Europäischen Union veröffentlicht.

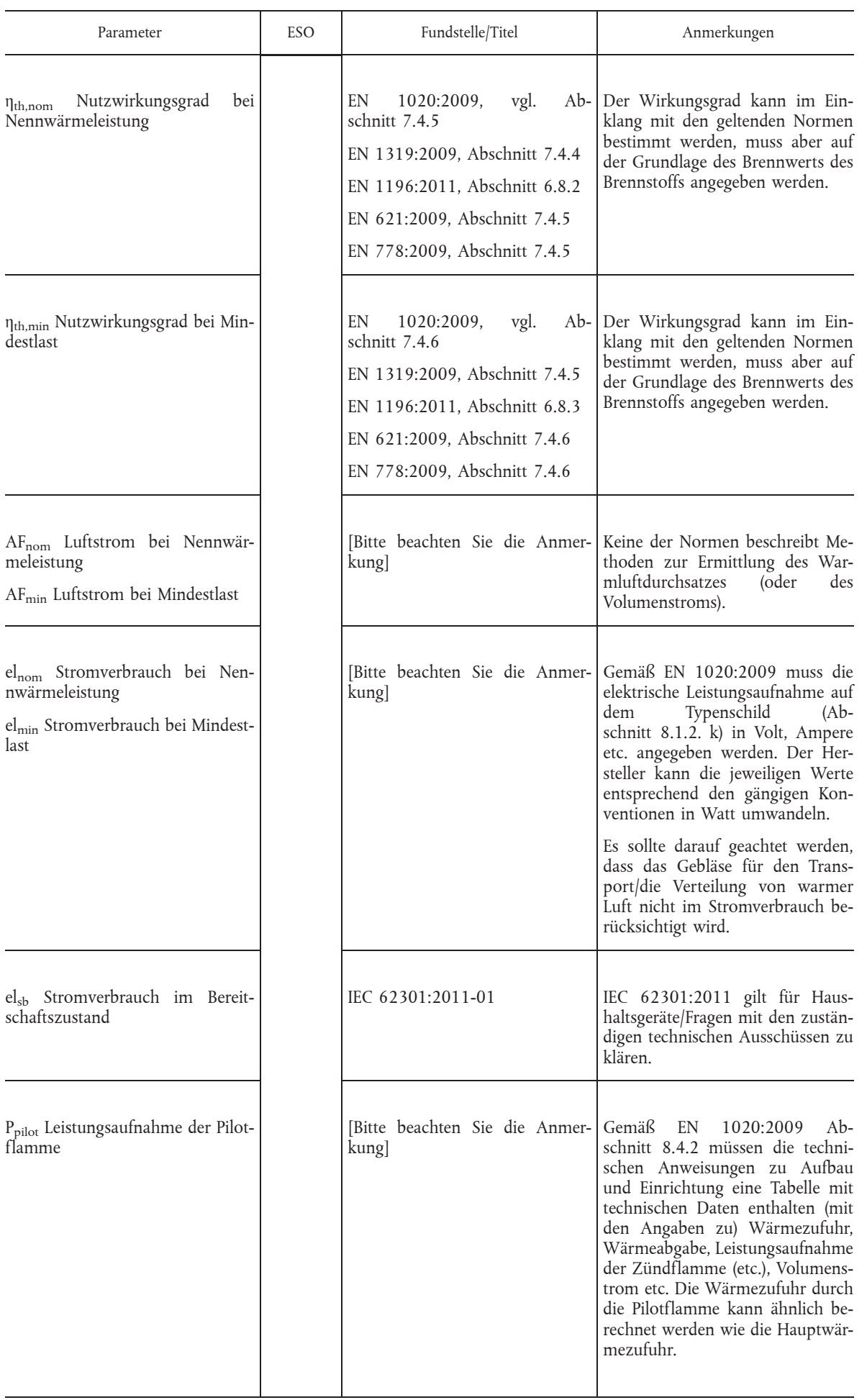

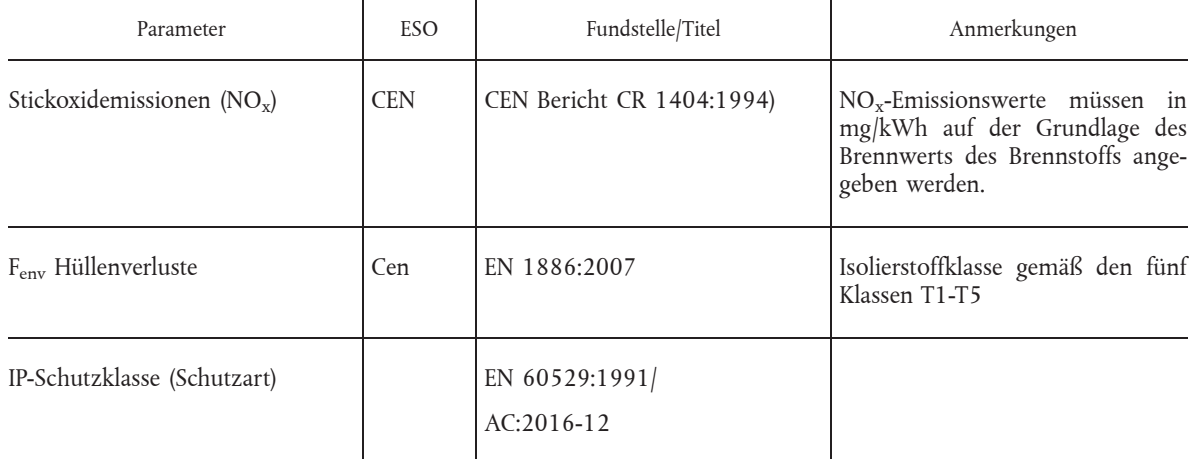

# **Mit flüssigem Brennstoff betriebene Luftheizungsgeräte**

т

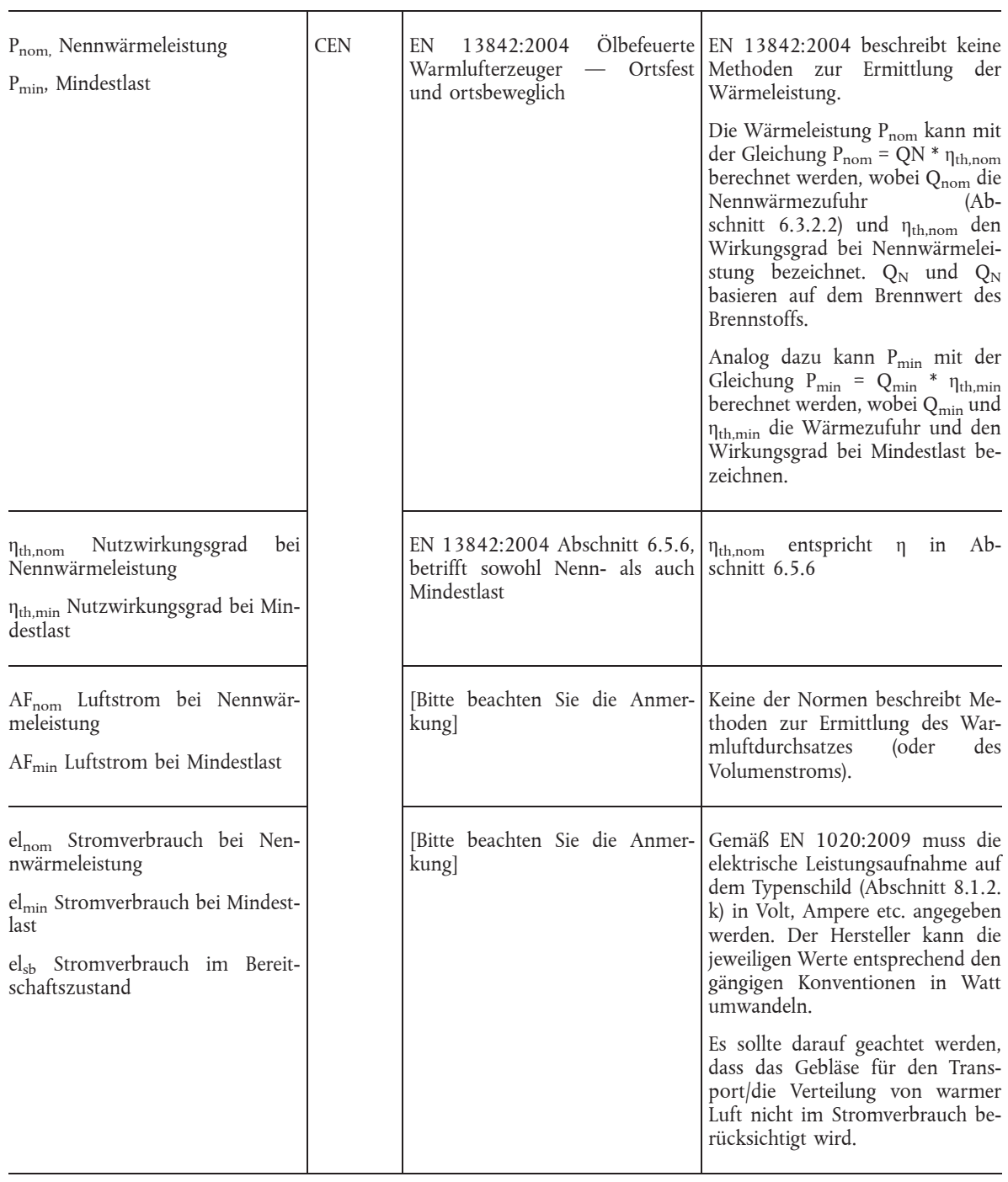

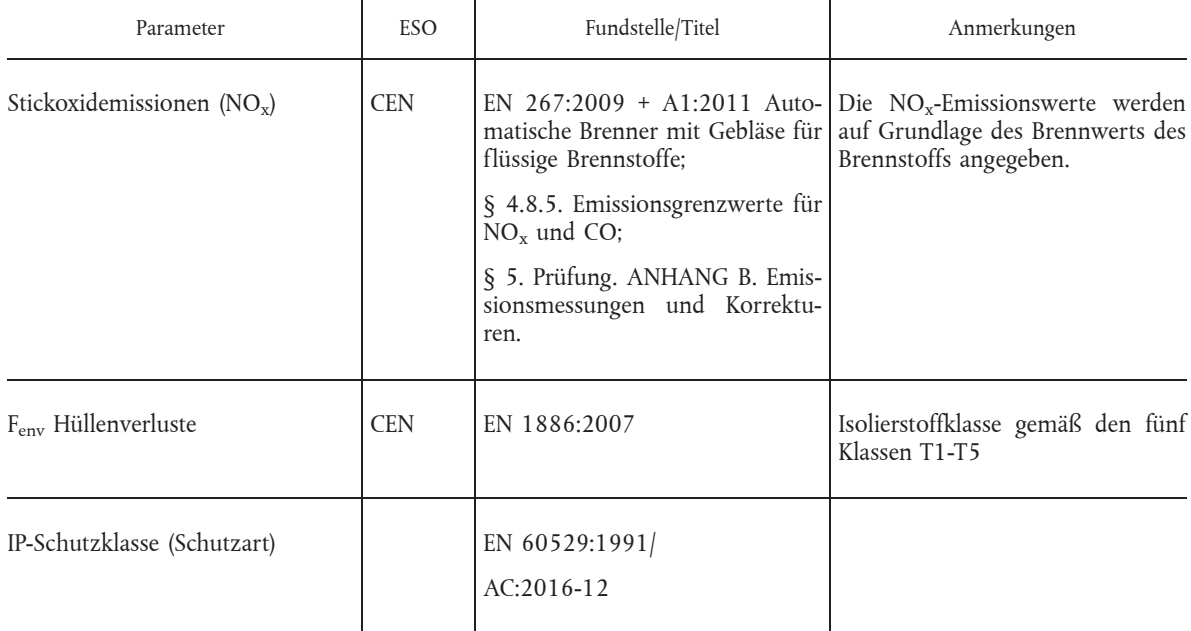

# **Mit dem elektrischen Joule-Effekt betriebene Luftheizungsgeräte**

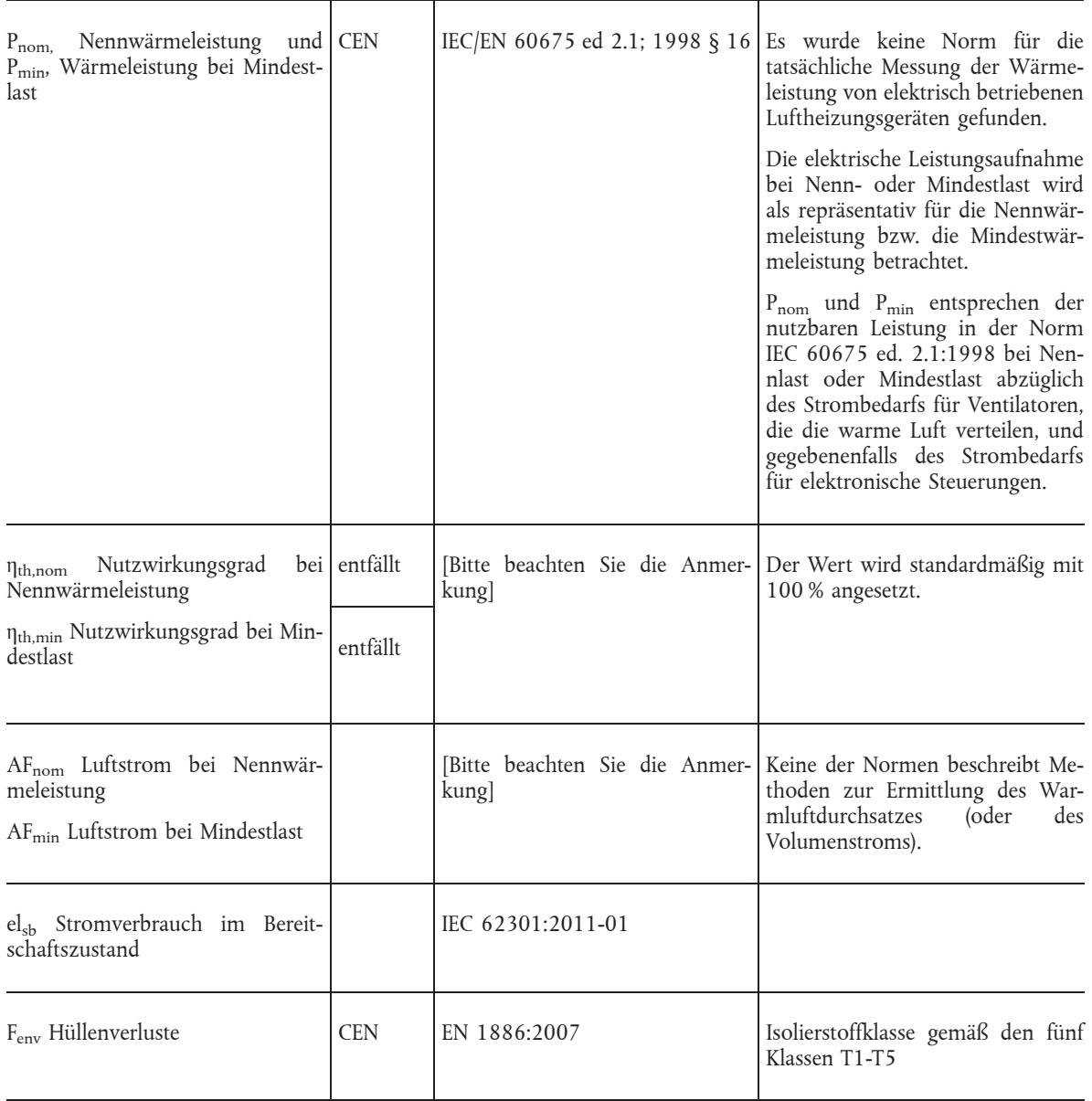

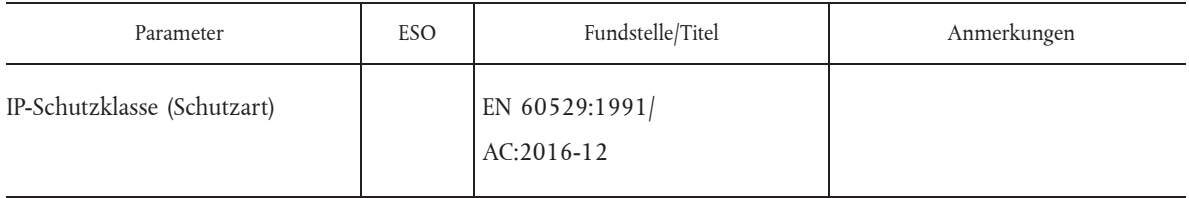

# **Elektrisch betriebene Komfortkühler, Raumklimageräte und Wärmepumpen**

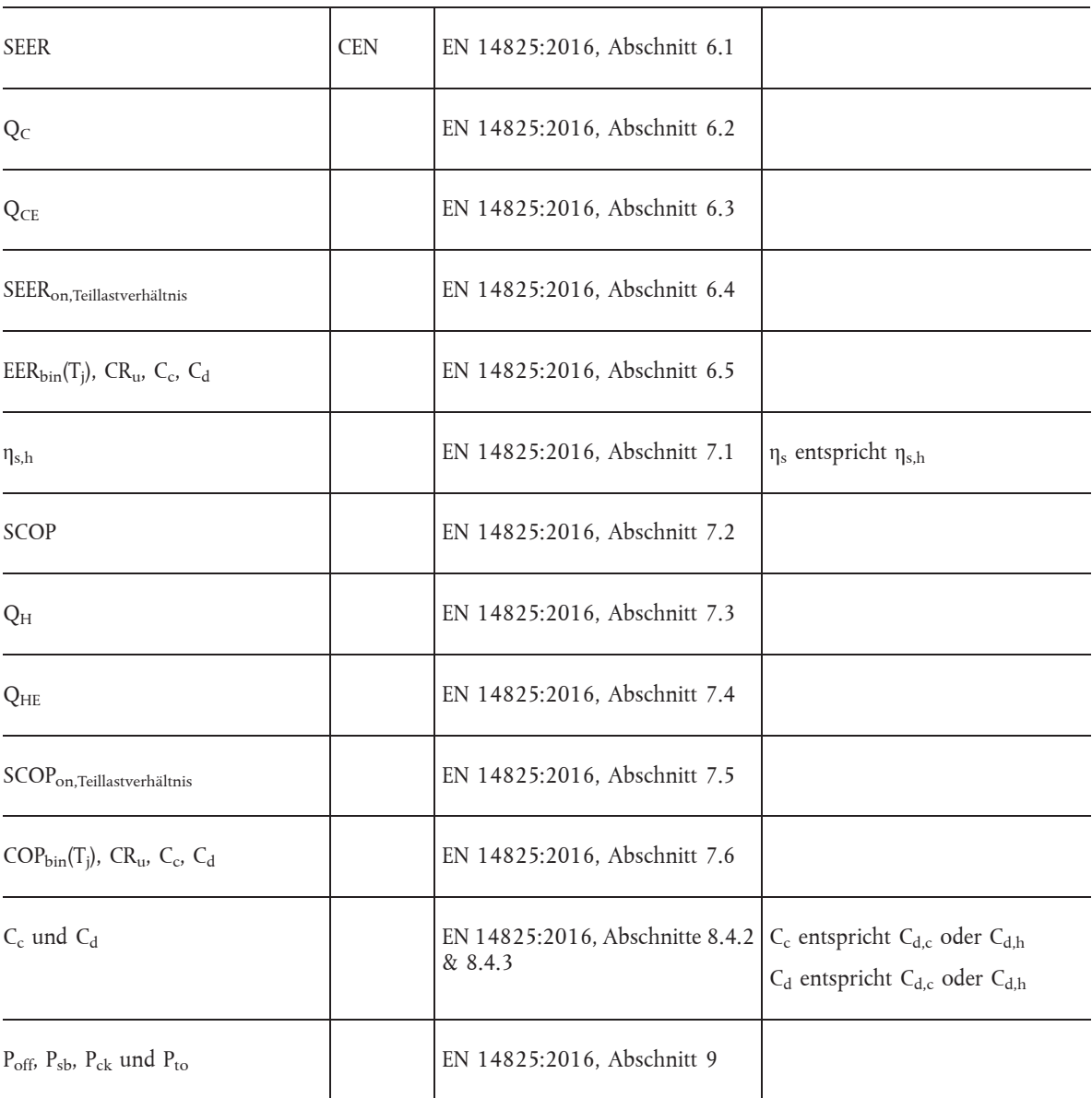

# **Komfortkühler, Raumklimageräte und Wärmepumpen mit Motor mit innerer Verbrennung**

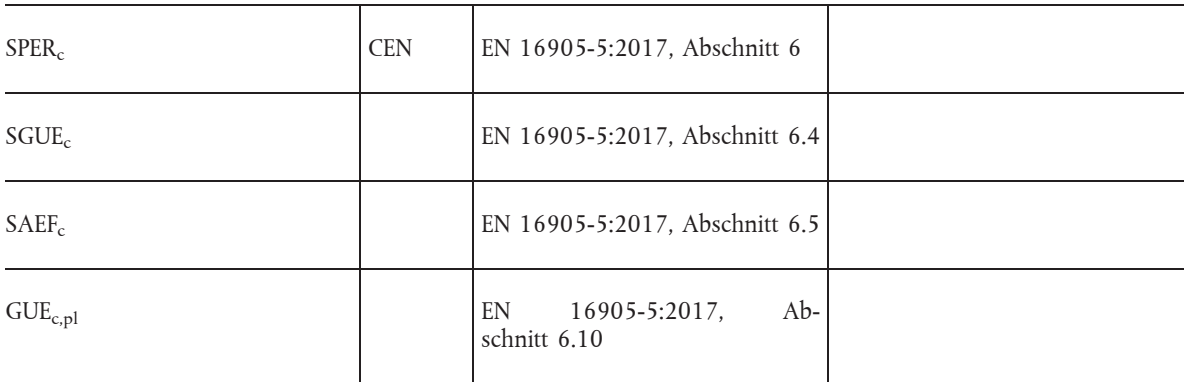

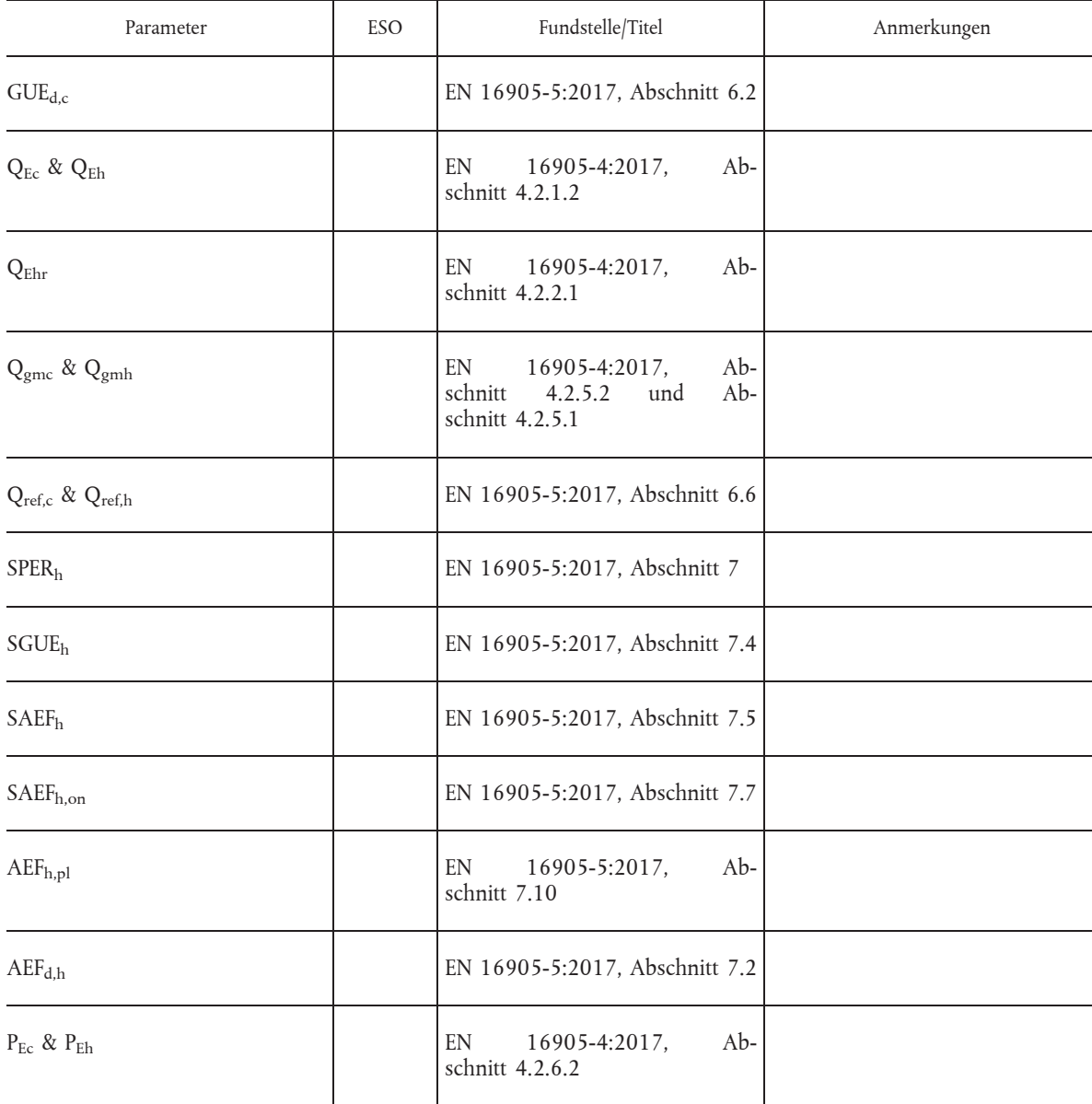

# **Komfortkühler, Raumklimageräte und Wärmepumpen, die einen Sorptionsprozess nutzen**

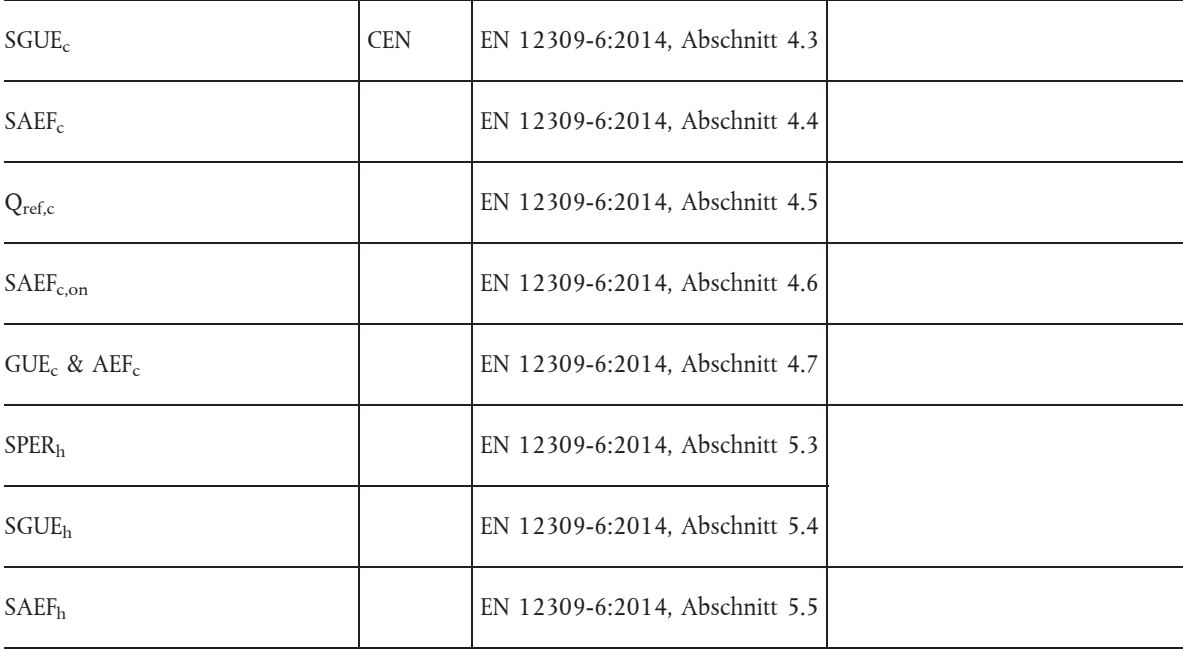

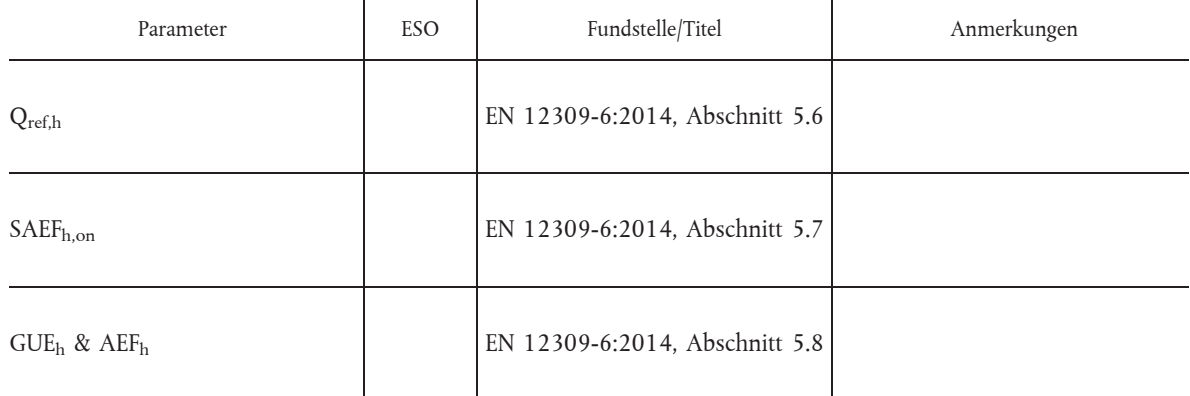

# **Prozesskühler mit hoher Betriebstemperatur**

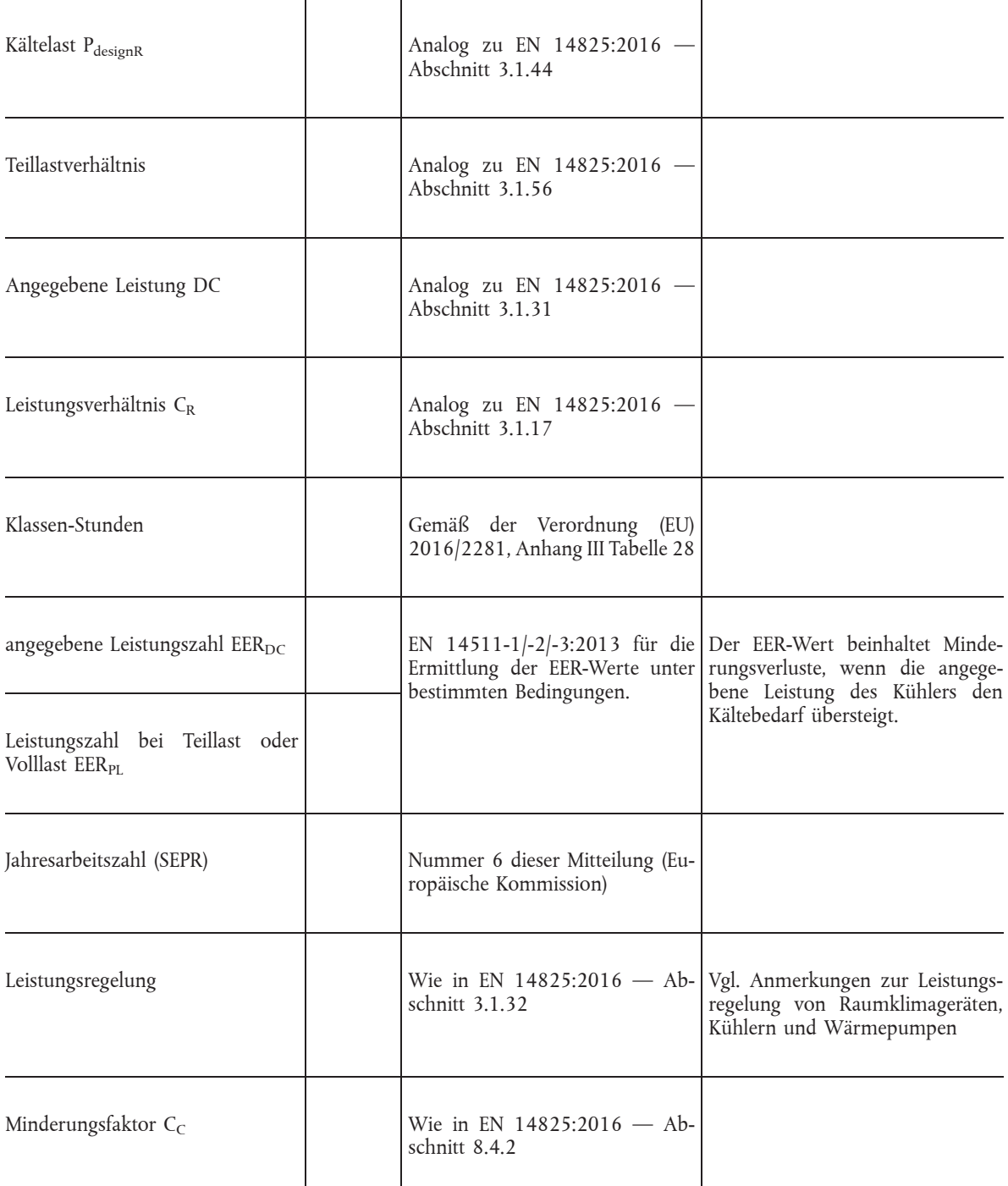

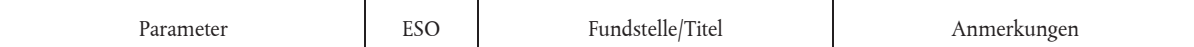

#### **Multisplit-Raumklimageräte und Multisplit-Wärmepumpen**

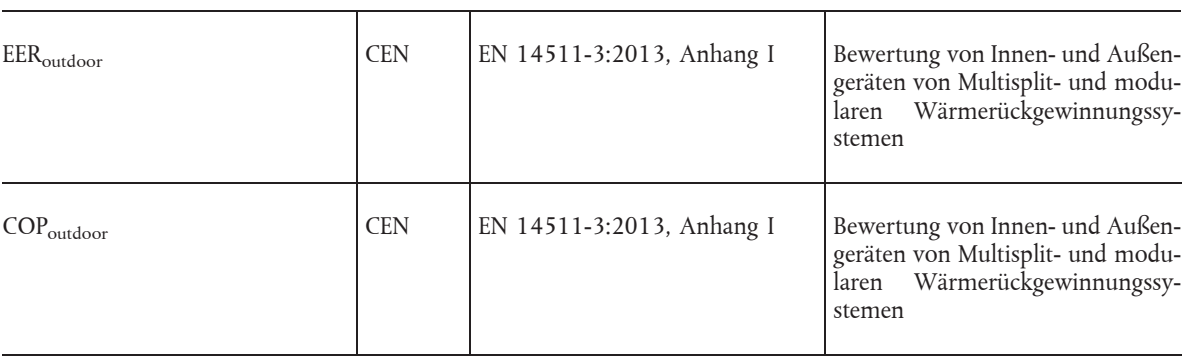

*ANMERKUNGEN:*

- Es gibt keine europäische Norm zu Kaltdampf-Kompressionswärmepumpen, die mit Verbrennungsmotoren für flüssige oder gasförmige Brennstoffe betrieben werden. Eine Arbeitsgruppe (CEN/TC 299 — AG3) arbeitet an einer Norm.
- Die europäischen Normen EN 12309 Teil 1 und Teil 2 zu den mit flüssigen oder gasförmigen Brennstoffen betriebenen Sorptionswärmepumpen werden in der Arbeitsgruppe CEN/TC299 — AG2 überarbeitet, vor allem zur Berechnung eines Jahresnutzungsgrades.

#### 2. *Weitere Elemente für Messungen und Berechnungen in Bezug auf den Raumheizungs-Jahresnutzungsgrad von Luftheizungsgeräten*

#### 2.1 **Prüfpunkte**

Der Nutzwirkungsgrad, die Nutzwärmeleistung, der Stromverbrauch und der Luftstrom werden bei Nennwärmeleistung und bei Mindestwärmeleistung gemessen.

#### 2.2. **Berechnung des Raumheizungs-Jahresnutzungsgrads von Luftheizungsgeräten**

(a) Der Raumheizungs-Jahresnutzungsgrad η<sub>s</sub> für brennstoffbetriebene Luftheizungsgeräte ist definiert als:

$$
\eta_S = \eta_{S,on} - \sum F(i)
$$

(b) Der Raumheizungs-Jahresnutzungsgrad  $\eta_s$  für elektrisch betriebene Luftheizungsgeräte ist definiert als:

$$
\eta_S = \left(\frac{1}{CC}\right) \cdot \eta_{S,on} - \sum F(i)
$$

Dabei gilt:

- $\eta_{\text{S on}}$  bezeichnet den Raumheizungs-Jahresnutzungsgrad im aktiven Betrieb in %;
- CC ist der Umwandlungskoeffizient gemäß Anhang I der Verordnung (EU) 2016/2281;
- F(i) sind Berichtigungswerte gemäß Nummer 2.7 in %.

#### 2.3 **Berechnung des Raumheizungs-Jahresnutzungsgrades im aktiven Betrieb**

Der Raumheizungs-Jahresnutzungsgrad im aktiven Betrieb η<sub>S on</sub> wird wie folgt berechnet:

 $\eta_{S,\text{on}} = \eta_{S,\text{th}} \cdot \eta_{S,\text{flow}}$ 

Dabei gilt:

 $\eta$ <sub>S,th</sub> ist der Jahreswärmenutzungsgrad in %;

— ηS,flow bezeichnet den Wirkungsgrad der Wärmeabgabe für einen bestimmten Luftstrom in %.

#### 2.4 **Berechnung des Jahreswärmenutzungsgrad ηS,th**

Der Jahreswärmenutzungsgrad η<sub>S,th</sub> wird wie folgt berechnet:

$$
\eta_{S,th}~=~\left(0,15\,\cdot\,\eta_{th,nom}~+~0,85\,\cdot\,\eta_{th,min}\right)~\text{-}~F_{env}
$$

Dabei gilt:

- ηth,nom bezeichnet den Nutzwirkungsgrad bei Nennlast (Höchstlast) in % und auf Grundlage des Brennwerts;
- ηth,min bezeichnet den Nutzwirkungsgrad bei Mindestlast in % und auf Grundlage des Brennwerts;
- Fenv bezeichnet den Hüllenverlustfaktor des Wärmeerzeugers in %.

#### 2.5 **Berechnung des Hüllenverlustes**

Der Hüllenverlustfaktor Fenv hängt davon ab, wo das Gerät aufgestellt werden soll, und wird wie folgt berechnet:

(a) wenn das Luftheizungsgerät im beheizten Bereich aufgestellt werden soll:

 $F_{env} = 0$ 

(b) entspricht der Schutz vor Eindringen von Wasser in dem Teil des Produktes, das den Wärmeerzeuger enthält, dem Schutzgrad x4 oder einem höheren Schutzgrad (Schutzgrad gemäß IEC 60529 (Edition 2.1), Abschnitt 4.1), so wird der Hüllenverlustfaktor nach dem Wärmedurchgangskoeffizienten der Hülle des Wärmeerzeugers gemäß Tabelle 1 bestimmt.

#### *Tabelle 1*

#### **Hüllenverlustfaktor des Wärmeerzeugers**

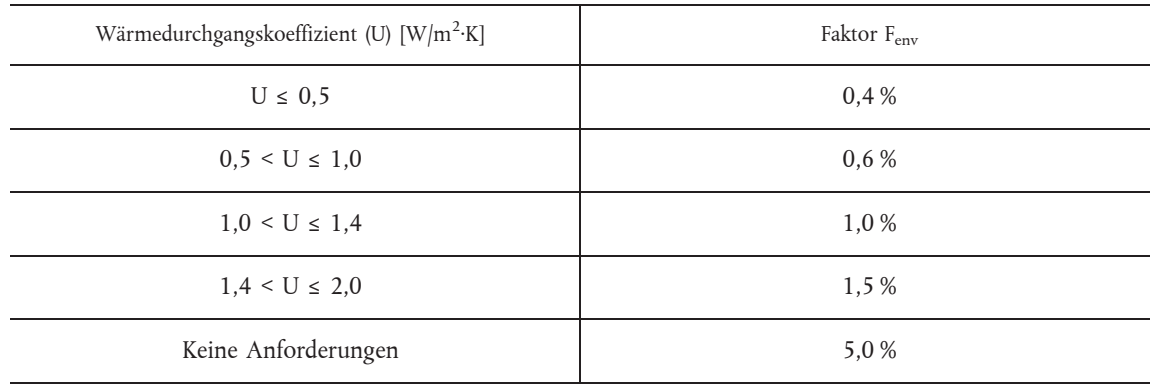

### 2.6 **Berechnung des Wirkungsgrads der Wärmeabgabe ηS,flow**

Der Wirkungsgrad der Wärmeabgabe η <sub>S,flow</sub> wird wie folgt berechnet:

$$
\eta_{S,\text{flow}} = 1 - 9{,}78 \cdot \left(\frac{0{,}15 \cdot P_{\text{nom}}}{AF_{\text{nom}}} + \frac{0{,}85 \cdot P_{\text{min}}}{AF_{\text{min}}}\right)
$$

- Pnom bezeichnet die Ausgangsleistung bei Nennlast (Höchstlast) in kW;
- Pmin bezeichnet die Ausgangsleistung bei Mindestlast in kW;

 $-$  AF<sub>nom</sub> bezeichnet den Luftstrom bei Nennlast (Höchstlast) in m<sup>3</sup>/h, korrigiert auf das Äquivalent bei 15 °C (V<sub>15 °C</sub>);

 $-$  AF<sub>nom</sub> bezeichnet den Luftstrom bei Mindestlast in m<sup>3</sup>/h, korrigiert auf das Äquivalent bei 15 °C;

Der Wirkungsgrad der Wärmeabgabe des Luftstroms basiert auf einem Temperaturanstieg von 15 °C. Falls das Gerät einen anderen Temperaturanstieg ("t") bewirken soll, muss der tatsächliche Luftstrom "V" wie folgt neu berechnet werden, sodass sich ein entsprechender Luftstrom "V<sub>15 °C</sub>" ergibt:

$$
V_{15^{\circ}C} = V \cdot \frac{288}{273 + t}
$$

Dabei gilt:

—  $V_{15}$  °C entspricht dem Luftstrom bei 15 °C;

— V ist der tatsächlich erzeugte Luftstrom;

— t ist der tatsächliche Temperaturanstieg.

#### 2.7 **Berechnung von ∑F(i) für Luftheizungsgeräte**

∑F(i) ist die Summe verschiedener Korrekturfaktoren, die alle in Prozentpunkten angegeben werden.

$$
\sum F(i) = F(1) + F(2) + F(3) + F(4)
$$

Diese Korrekturfaktoren lauten wie folgt:

(a) Der Korrekturfaktor F(1) für die Anpassung der Wärmeleistung trägt der Art und Weise, in der das Produkt an eine Heizlast angepasst wird (durch einstufige, zweistufige oder modulierende Steuerung), sowie dem Lastbereich (1- (Pmin/Pnom)) Rechnung, in dem das Heizgerät funktioniert, und berücksichtigt den heute üblichen Lastbereich dieser Technik (siehe Tabelle 2).

Bei Heizgeräten mit den heute üblichen oder höheren Lastbereichen kann der volle Wert des Parameters B berücksichtigt werden, was zu einem niedrigeren Korrekturfaktor F(1) führt. Bei Heizgeräten mit niedrigerem Lastbereich wird ein niedrigerer Wert als der Höchstwert von B berücksichtigt.

*Tabelle 2*

**Berechnung von F(1) in Abhängigkeit von der Regelung der Wärmeabgabe und dem Lastbereich**

| Regelung der Wärmeabgabe        | Berechnung von F(1) | Dabei wird B wie folgt berechnet:                                                             |
|---------------------------------|---------------------|-----------------------------------------------------------------------------------------------|
| Einstufig<br>(kein Lastbereich) |                     | $B = 0\%$                                                                                     |
| Zweistufig                      |                     |                                                                                               |
| (maximaler Lastbereich: 50 %)   |                     | $B = \frac{1 - \left(\frac{P_{\min}}{P_{\text{nom}}}\right)}{(100\% - 50\%)} \cdot 2,5\%$     |
|                                 | $F(1) = 5\% - B$    | der Höchstwert von B beträgt 2,5 %                                                            |
| Modulierend                     |                     |                                                                                               |
| (maximaler Lastbereich: 70 %)   |                     | $B = \frac{1 - \left(\frac{P_{\text{min}}}{P_{\text{nom}}}\right)}{(100\% - 30\%)} \cdot 5\%$ |
|                                 |                     | der Höchstwert von B beträgt 5 %                                                              |

- (b) Der Korrekturfaktor F(2) steht für einen negativen Beitrag des Hilfsstromverbrauchs zum Raumheizungs-Jahresnutzungsgrad bei Luftheizungsgeräten; er wird in % angegeben und errechnet sich wie folgt:
	- (i) Für mit Brennstoffen betriebene Luftheizungsgeräte:

$$
F(2) \ = \ 2,5 \cdot \frac{0,15 \cdot el_{max} + 0,85 \cdot el_{min} + 1,3 \cdot el_{sb}}{P_{nom}}
$$

(ii) Für elektrisch betriebene Luftheizungsgeräte:

$$
F(2)~=~1,3\,\cdot \,\frac{el_{sb}}{P_{nom}~*~CC}
$$

Dabei gilt:

- el<sub>max</sub> bezeichnet den Stromverbrauch des Produkts bei Nennwärmeleistung, abzüglich des Energiebedarfs des Transportventilators, in kW;
- elmin bezeichnet den Stromverbrauch des Produkts bei Mindestwärmeleistung, abzüglich des Energiebedarfs des Transportventilators, in kW;

— elsb bezeichnet den Stromverbrauch des Produkts im Bereitschaftszustand in kW.

ALTERNATIV kann ein Standardwert nach EN 15316-1 angewandt werden.

- (c) Der Korrekturfaktor F(3) steht für einen negativen Beitrag zum Raumheizungs-Jahresnutzungsgrad für Verbrennungssysteme mit Schwerkraftlüftung (durch Naturzug verbreitete Verbrennungsluft), da zusätzliche Wärmeverluste bei abgeschaltetem Brenner berücksichtigt werden müssen.
	- (i) Für Luftheizungsgeräte mit Verteilung der Verbrennungsluft durch Naturzug:

$$
F(3) = 3\%
$$

(ii) Für Luftheizungsgeräte mit Verteilung der Verbrennungsluft durch ein Luftgebläse:

 $F(3) = 0 %$ 

(d) Der Korrekturfaktor F(4) steht für einen negativen Beitrag zum Raumheizungs-Jahresnutzungsgrad durch Leistungsaufnahme der Pilotflamme und errechnet sich wie folgt:

$$
F(4)~=~4\cdot\,\frac{P_{ign}}{P_{nom}}
$$

Dabei gibt der Wert 4 das Verhältnis der durchschnittlichen Heizperiode (4 000 h/Jahr) zum durchschnittlichen Betrieb im EIN-Zustand (1 000 h/Jahr) an.

- 3. *Weitere Elemente für Berechnungen des Raumheizungs- und Raumkühlungs-Jahresnutzungsgrads von Komfortkühlern, Raumklimageräten und Wärmepumpen*
- 3.1 **Berechnung des Raumheizungs-Jahresnutzungsgrads für Wärmepumpen**
	- (a) *Für elektrisch betriebene Wärmepumpen*
		- (i) Der Raumheizungs-Jahresnutzungsgrad  $\eta_{S,h}$  ist definiert als:

$$
\eta_{S,h} = \frac{1}{CC} \cdot SCOP - \sum F(i)
$$

Dabei gilt:

- SCOP bezeichnet die Jahresarbeitszahl im Heizbetrieb in %;
- F(i) sind die gemäß Nummer 3.3 berechneten Berichtigungswerte in %.
- (ii) Die SCOP von elektrisch betriebenen Wärmepumpen wird wie folgt berechnet:

$$
SCOP = \frac{Q_H}{Q_{HE}}
$$

Dabei gilt:

$$
Q_H \ = \ P_{designh} \, * \, H_{HE}
$$

und

$$
Q_{HE} = \frac{Q_H}{SCOP_{on}} + (H_{TO} * P_{TO}) + (H_{SB} * P_{SB}) + (H_{CK} * P_{CK}) + (H_{OFF} * P_{OFF})
$$

wobei

$$
SCOP_{on} \ = \ \frac{\sum_{j=i}^n h j \; * \; P_h(T_j)}{\sum_{j=i}^n h j \; * \; \left(\frac{P_h(T_j) \; - \text{elbu}(T_j)}{\text{COP}_{bin}(T_j)} \; + \text{elbu}(T_j)\right)}
$$

(iii)  $COP_{bin}(T_j)$  wird wie folgt bestimmt:

(1) Bei Geräten mit fester Leistung:

Wenn die niedrigste angegebene Wärmeleistung die Teillast im Heizbetrieb übersteigt (Leistungsverhältnis  $CR_u \leq 1,0$ :

$$
COP_{bin}(T_j) = COP_d * \{1 - C_d * (1 - CR_u)\}
$$

- COP<sub>bin</sub>(T<sub>j</sub>) = klassenspezifische Leistungszahl im Heizbetrieb;
- COPd(Tj ) = angegebene Leistungszahl im Heizbetrieb;
- $-C_d = 0.25$  (Standardwert) oder durch einen Prüfzyklus ermittelt;

und

$$
CR_u\ =\ \frac{P_H}{P_d}
$$

(2) Bei Geräten mit abgestufter bzw. variabler Leistung:

Ermitteln Sie die angegebene Heizleistung und COP $_\mathrm{d}( \mathrm{T}_\mathrm{j})$  bei dem nächsten Schritt oder der nächsthöheren Leistungsstufe des Gerätes, um die erforderliche Heizlast zu erreichen.

Ist die erforderliche Heizlast nach diesem Schritt mit einer Abweichung von höchstens ± 10 % erreicht (z. B. zwischen 9,9 kW und 8,1 kW bei einer erforderlichen Heizlast von 9 kW), wird angenommen, dass  $COP_{\text{bin}}(T_j)$   $COP_d(T_j)$  entspricht.

Ist die erforderliche Heizlast nach diesem Schritt nicht mit einer Abweichung von höchstens ± 10 % erreicht (z. B. zwischen 9,9 kW und 8,1 kW bei einer erforderlichen Heizlast von 9 kW), bestimmen Sie die Leistung und die COP<sub>bin</sub>(T<sub>j</sub>) bei den definierten Temperaturen für Teillast für die Stufen auf beiden Seiten der erforderlichen Heizlast. Die Leistung bei Teillast und die COP<sub>bin</sub>(T<sub>j</sub>) bei erforderlicher Heizlast werden dann durch lineare Interpolation zwischen den Ergebnissen für diese zwei Stufen bestimmt.

Ermöglicht die kleinste Regelungsstufe des Gerätes nur eine angegebene Heizleistung, die höher ist als die erforderliche Heizlast, wird die COP<sub>bin</sub>(T<sub>j</sub>) bei dem erforderlichen Teillastverhältnis mit dem Verfahren für Geräte mit festeingestellter Leistung berechnet.

(3) Für Klassen mit anderen als den oben beschriebenen Betriebsbedingungen:

Die COP<sub>bin</sub> wird durch Interpolation ermittelt, außer bei Teillastbedingungen über Teillastbedingung A, für die dieselben Werte wie für Bedingung A verwendet werden, und für Teillastbedingungen unter Teillastbedingung D, für die dieselben Werte wie für Bedingung D verwendet werden.

- (b) *Für brennstoffbetriebene Wärmepumpen*
	- (i) Der Raumheizungs-Jahresnutzungsgrad η<sub>S,heat</sub> ist wie folgt definiert:

$$
\eta_{S,h} = \text{SPER}_h - \sum F(i)
$$

Dabei gilt:

— SPERh bezeichnet die Jahres-Primärenergie-Arbeitszahl im Heizbetrieb in %;

— F(i) sind die gemäß Nummer 3.3 berechneten Berichtigungswerte in %.

(ii) Berechnung der SPERh von Wärmepumpen mit Motor mit innerer Verbrennung

$$
SPER_h~=~\frac{1}{\frac{1}{SGUE_h}~+~\frac{CC}{SAEF_h}}
$$

$$
SGUE_h \ = \ \frac{\sum_{j=i}^n h j \ * \ P_h(T_j)}{\sum_{j=i}^n h j \ * \ \left(\frac{P_h(T_j)}{GUE_{h,bin}(T_j)}\right)}
$$

(iii) GUEh,bin und SAEFh werden wie folgt bestimmt:

$$
\text{GUE}_{h,\text{bin}}~=~\frac{Q_{\text{E}h}~+~Q_{\text{Ehr},c}}{Q_{\text{gmh}}}
$$

Dabei gilt:

- $-$  Q<sub>Eh</sub> = effektive Heizleistung in kW;
- $-$  Q<sub>Ehr.c</sub> = effektive Wärmerückgewinnungsleistung in kW;
- $-Q<sub>gmh</sub>$  = gemessene Wärmezufuhr im Heizbetrieb in kW;
- GUEh muss ähnlich wie bei elektrischen Wärmepumpen auch Minderungseffekten durch zyklisches Verhalten Rechnung tragen;

und

$$
SAEF_{h} \ = \ \frac{Q_{ref,h}}{\left(\frac{Q_{ref,h}}{SAEF_{h,on}} \ + \ (H_{TO} \ * \ P_{TO}) \ + \ (H_{SB} \ * \ P_{SB}) \ + \ (H_{CK} \ * \ P_{CK}) \ + \ (H_{OFF} \ * \ P_{OFF})\right)}
$$

wobei

$$
Q_{ref,h}~=~P_{design,h}~*~H_{HE}
$$

und

$$
SAEF_{h,on} \ = \ \frac{\sum_{j=i}^n h j \ * \ P_h(T_j)}{\sum_{j=i}^n h j \ * \ \Big(\frac{P_h(T_j)}{AEF_{h,bin}(T_j)}\Big)}
$$

und

$$
AEF_{h,bin} = \frac{Q_{Eh} + Q_{Ehr,c}}{P_{Eh}}
$$

und

- $Q_{Eh}$  = effektive Heizleistung in kW;
- QEhr,c = effektive Wärmerückgewinnungsleistung in kW;
- PEh = effektive elektrische Leistungsaufnahme im Heizbetrieb in kW;
- AEFh muss ähnlich wie bei elektrischen Wärmepumpen auch Minderungseffekten durch zyklisches Verhalten Rechnung tragen.
- (1) Bei Geräten mit fester Leistung:

Wenn die niedrigste angegebene Wärmeleistung die Teillast im Heizbetrieb übersteigt (Leistungsverhältnis  $CR_u \leq 1,0$ :

$$
GUE_{h,bin}(T_j) = GUE_d * \{1 - C_d * (1 - CR_u)\}
$$

und

$$
AEF_{h,bin}(T_j) = AEF_d * \{1 - C_d * (1 - CR_u)\}\
$$

Dabei gilt:

 $\hskip1cm$   $\hskip1cm$  GUE<sub>d</sub>(T<sub>j</sub>) = angegebener Gaswirkungsgrad bei Außentemperatur T<sub>j</sub>;

— AEF<sub>d</sub>(T<sub>j</sub>) = angegebener Hilfsenergiefaktor bei Außentemperatur T<sub>j</sub>;

 $-C_d = 0.25$  (Standardwert) oder durch einen Prüfzyklus ermittelt.

und

$$
CR_u = \frac{P_H}{Q_{Eh} + Q_{Ehr}}
$$

(2) Bei Geräten mit abgestufter bzw. variabler Leistung:

Ermitteln Sie die angegebene Heizleistung bei dem nächsten Schritt oder der nächsthöheren Leistungsstufe des Gerätes, um die erforderliche Heizlast zu erreichen.

Erreicht die Heizleistung nach diesem Schritt die erforderliche Heizlast mit einer Abweichung von höchstens ± 10 % (z. B. zwischen 9,9 kW und 8,1 kW bei einer erforderlichen Heizlast von 9 kW), wird angenommen, dass  $\rm GUE_{bin}(T_j)$   $\rm GUE_d(T_j)$  entspricht und dass  $\rm AEF_{bin}(T_j)$   $\rm AEF_d(T_j)$  entspricht.

Ist die erforderliche Heizlast nach diesem Schritt nicht mit einer Abweichung von höchstens ± 10 % erreicht (z. B. zwischen 9,9 kW und 8,1 kW bei einer erforderlichen Heizlast von 9 kW), bestimmen Sie die Leistung und den GUE $_{\rm bin}(T_j)$  sowie den AEF $_{\rm bin}(T_j)$  bei den definierten Temperaturen bei Teillast für die Stufen auf beiden Seiten der erforderlichen Heizlast. Die Wärmeleistung bei Teillast, der GUE $_{\rm bin}({\rm T}_{\rm j})$  und der AEFbin(Tj ) bei erforderlicher Heizlast werden dann durch lineare Interpolation zwischen den Ergebnissen für diese zwei Stufen bestimmt.

Ermöglicht die kleinste Regelungsstufe des Gerätes nur eine angegebene Heizleistung, die höher ist als die erforderliche Heizlast, werden der GUE $_{\rm bin}$ (T<sub>j</sub>) und der AEF<sub>bin</sub>(T<sub>j</sub>) bei dem erforderlichen Teillastverhältnis mit dem Verfahren für Geräte mit fester Leistung berechnet.

Bei Klassen, die andere als die oben genannten Betriebsbedingungen aufweisen, werden der GUE<sub>bin</sub> und der AEFbin durch Interpolation bestimmt, außer bei Teillastbedingungen über Teillastbedingung A, für die dieselben Werte wie für Bedingung A verwendet werden, und für Teillastbedingungen unter Teillastbedingung D, für die dieselben Werte wie für Bedingung D verwendet werden.

#### 3.2 **Berechnung des Raumkühlungs-Jahresnutzungsgrads von Kühlern und Raumklimageräten**

- (a) *Für elektrisch betriebene Kühler und Raumklimageräte*
	- (i) Der Raumkühlungs-Jahresnutzungsgrad  $\eta_{S,c}$  ist definiert als:

$$
\eta_{S,c} = \frac{SEER}{CC} - \sum F(i)
$$

- SEER bezeichnet den Raumkühlungs-Jahresnutzungsgrad im aktiven Betrieb in %;
- F(i) sind die gemäß Nummer 3.3 berechneten Berichtigungswerte in %.

(ii) Berechnung des SEER:

$$
SEER = \frac{Q_C}{Q_{CE}}
$$

Dabei gilt:

$$
Q_C = P_{design,c} * H_{CE}
$$

und

$$
Q_{CE} = \frac{Q_C}{SEER_{on}} + (H_{TO} * P_{TO}) + (H_{SB} * P_{SB}) + (H_{CK} * P_{CK}) + (H_{OFF} * P_{OFF})
$$

wobei

$$
SEER_{on} \ = \ \frac{\sum_{j=i}^{n}h j \ * \ P_c(T_j)}{\sum_{j=i}^{n}h j \ * \ \Big(\frac{P_c(T_j)}{EER_{bin}(T_j)}\Big)}
$$

- (iii)  $EER_{bin} (T_j)$  wird wie folgt berechnet:
	- (1) Bei elektrischen Raumklimageräten (verbunden mit einem luftgeführten Kühlungssystem), deren Leistung fest eingestellt ist:

Wenn die niedrigste angegebene Kühlleistung die Teillast im Kühlbetrieb übersteigt (Leistungsverhältnis  $CR_u \leq 1,0$ :

$$
EER_{bin}(T_j) = EER_d * \{1 - C_d * (1 - CR_u)\}
$$

Dabei gilt:

- $\text{EER}_d(T_j)$  = angegebene Leistungszahl im Kühlbetrieb;
- $-C_d = 0.25$  (Standardwert) oder durch einen Prüfzyklus ermittelt;

$$
- CR_{u} = \frac{P_{C}}{P_{d}}.
$$

(2) Bei elektrischen Komfortkühlern und Prozesskühlern mit hoher Betriebstemperatur (verbunden mit einem wassergeführten Kühlungssystem), deren Leistung fest eingestellt ist

Wenn die niedrigste angegebene Kühlleistung die Teillast im Kühlbetrieb übersteigt (Leistungsverhältnis  $CR_u \leq 1,0$ :

$$
EER_{bin}(T_j) = EER_d(T_j) * \left(\frac{CR_u}{C_c * CR_u + (1 - C_c)}\right)
$$

Dabei gilt:

- $\text{EER}_d(T_j)$  = angegebene Leistungszahl im Kühlbetrieb;
- $-C_d = 0.9$  (Standardwert) oder durch einen Prüfzyklus ermittelt;

 $-\text{CR}_{\text{u}} = \frac{P_C}{P_d}.$ 

(3) Bei Raumklimageräten und Komfortkühlern mit abgestufter oder variabler Leistung:

Ermitteln Sie die angegebene Kühlleistung und EER $_{\rm d}$ (T<sub>j</sub>) bei dem nächsten Schritt oder der nächsthöheren Leistungsstufe des Gerätes, um die erforderliche Kühllast zu erreichen.

Ist die erforderliche Kühllast nach diesem Schritt mit einer Abweichung von höchstens ± 10 % erreicht (z. B. zwischen 9,9 kW und 8,1 kW bei einer erforderlichen Kühllast von 9 kW), wird angenommen, dass  $EER_{\text{bin}}(T_j)$   $EER_d(T_j)$  entspricht.

Ist die erforderliche Kühllast nach diesem Schritt nicht mit einer Abweichung von höchstens ± 10 % erreicht (z. B. zwischen 9,9 kW und 8,1 kW bei einer erforderlichen Kühllast von 9 kW), ermitteln Sie die Leistung und die EER<sub>bin</sub>(T<sub>i</sub>) bei den definierten Temperaturen bei Teillast für die Stufen auf beiden Seiten der erforderlichen Kühllast. Die Leistung bei Teillast und die EER $_{\rm bin}({\rm T_j})$  bei erforderlicher Kühllast werden dann durch lineare Interpolation zwischen den Ergebnissen für diese zwei Stufen bestimmt.

Ermöglicht die kleinste Regelungsstufe des Gerätes nur eine angegebene Kühlleistung, die höher ist als die erforderliche Kühllast, wird die EER<sub>bin</sub>(T<sub>j</sub>) bei dem erforderlichen Teillastverhältnis mit dem Verfahren für Geräte mit fester Leistung berechnet.

(4) Bei Prozesskühlern mit hoher Betriebstemperatur

Die erforderliche Kühllast sollte mit einer Spanne von ± 3 % erreicht sein.

Bei Klassen, die andere als die oben genannten Betriebsbedingungen aufweisen, wird die EERbin durch Interpolation bestimmt, außer bei Teillastbedingungen über Teillastbedingung A, für die dieselben Werte wie für Bedingung A verwendet werden, und für Teillastbedingungen unter Teillastbedingung D, für die dieselben Werte wie für Bedingung D verwendet werden.

- (b) *Für brennstoffbetriebene Kühler und Raumklimageräte*
	- (i) Der Raumkühlungs-Jahresnutzungsgrad  $\eta_{S,c}$  ist definiert als:

$$
\eta_{S,c} = \text{SPER}_c - \sum F(i)
$$

Dabei gilt:

- SPERh bezeichnet die Jahres-Primärenergie-Arbeitszahl im Kühlbetrieb in %;
- F(i) sind die gemäß Nummer 3.3 berechneten Berichtigungswerte in %.
- (ii) Berechnung der SPER<sub>c</sub>:

$$
SPER_c~=~\frac{1}{\frac{1}{SGUE_c}~+~\frac{CC}{SAEF_c}}
$$

$$
SGUE_c \ = \ \frac{\sum_{j=i}^n h j \ * \ P_c(T_j)}{\sum_{j=i}^n h j \ * \ \left(\frac{P_c(T_j)}{GUE_{c,bin}(T_j)}\right)}
$$

und

$$
SAEF_{h} \ = \ \frac{Q_{ref,c}}{\left(\frac{Q_{ref,c}}{SAEF_{c,on}} \ + \ (H_{TO} \ * \ P_{TO}) \ + \ (H_{SB} \ * \ P_{SB}) \ + \ (H_{CK} \ * \ P_{CK}) \ + \ (H_{OFF} \ * \ P_{OFF})\right)}
$$

wobei

$$
Q_{ref,c} \ = \ P_{design,c} \ * \ H_{CE}
$$

und

$$
SAEF_{c,on} \ = \ \frac{\sum_{j=i}^{n} h j \ * \ P_c(T_j)}{\sum_{j=i}^{n} h j \ * \ \Big(\frac{P_c(T_j)}{AEE_{c,bin}(T_j)}\Big)}
$$

- (iii)  $GUE_{c,bin}(T_j)$  und  $AEF_{c,bin}(T_j)$  werden wie folgt berechnet:
	- (1) Bei Raumklimageräten mit innerer Verbrennung (verbunden mit einem luftgeführten Kühlungssystem), deren Leistung fest eingestellt ist:

Wenn die niedrigste angegebene Kühlleistung die Teillast im Kühlbetrieb übersteigt (Leistungsverhältnis  $CR_u \leq 1,0$ :

$$
GUE_{c,bin}(T_j) = GUE_d * \{1 - C_d * (1 - CR_u)\}
$$

und

$$
AEF_{c,bin}(T_j) = AEF_d * \{1 - C_d * (1 - CR_u)\}
$$

Dabei gilt:

- GUE<sub>d</sub>(T<sub>j</sub>) = angegebener Gaswirkungsgrad bei Außentemperatur T<sub>j</sub>;
- AEF<sub>d</sub>(T<sub>j</sub>) = angegebener Hilfsenergiefaktor bei Außentemperatur T<sub>j</sub>;

 $-C_d = 0.25$  (Standardwert) oder durch einen Prüfzyklus ermittelt; und

$$
CR_u\ =\ \frac{P_H}{Q_{Eh} \,+\, Q_{Ehr}}
$$

(2) Bei Komfortkühlern mit innerer Verbrennung (verbunden mit einem wassergeführten Kühlungssystem), deren Leistung fest eingestellt ist:

Wenn die niedrigste angegebene Kühlleistung die Teillast im Kühlbetrieb übersteigt (Leistungsverhältnis  $CR_u \leq 1,0$ :

$$
EER_{bin}(T_j) = EER_d(T_j) * \left(\frac{CR_u}{C_c * CR_u + (1 - C_c)}\right)
$$

Dabei gilt:

— EER<sub>d</sub>(T<sub>j</sub>) = angegebene Leistungszahl im Heizbetrieb

 $-C_d = 0.9$  (Standardwert) oder durch einen Prüfzyklus ermittelt;

und

$$
CR_u = \frac{P_C}{P_d}
$$

(3) Bei Geräten mit abgestufter bzw. variabler Leistung:

Ermitteln Sie die angegebene Kühlleistung bei dem nächsten Schritt oder der nächsthöheren Leistungsstufe des Gerätes, um die erforderliche Kühllast zu erreichen.

Erreicht die Kühlleistung die erforderliche Kühllast nach diesem Schritt mit einer Abweichung von höchstens ± 10 % (z. B. zwischen 9,9 kW und 8,1 kW bei einer erforderlichen Kühllast von 9 kW), wird angenommen, dass  $\rm GUE_{bin}(T_j)\,\, GUE_d(T_j)$  entspricht und dass  $\rm AEF_{bin}(T_j)\,\, AEF_d(T_j)$  entspricht.

Ist die erforderliche Kühllast nach diesem Schritt nicht mit einer Abweichung von höchstens ± 10 % erreicht (z. B. zwischen 9,9 kW und 8,1 kW bei einer erforderlichen Kühllast von 9 kW), ermitteln Sie die Leistung sowie den GUE $_{\rm bin}({\rm T_j})$  und den AEF $_{\rm bin}({\rm T_j})$  bei den definierten Temperaturen für Teillast für die Stufen auf beiden Seiten der erforderlichen Kühllast. Die Kühlleistung bei Teillast, der GUE $_{\rm bin}$ (T<sub>j</sub>) und der  $\mathrm{AEF_{bin}(T_j)}$  bei erforderlicher Kühllast werden dann durch lineare Interpolation zwischen den Ergebnissen für diese zwei Stufen bestimmt.

Ermöglicht die kleinste Regelungsstufe des Gerätes nur eine angegebene Kühlleistung, die höher ist als die erforderliche Kühllast, werden GUE<sub>bin</sub>(T<sub>j</sub>) und AEF<sub>bin</sub>(T<sub>j</sub>) bei dem erforderlichen Teillastverhältnis mit dem Verfahren für Geräte mit fester Leistung berechnet.

Bei Klassen, die andere als die oben genannten Betriebsbedingungen aufweisen, werden der GUEbin und der AEFbin durch Interpolation bestimmt, außer bei Teillastbedingungen über Teillastbedingung A, für die dieselben Werte wie für Bedingung A verwendet werden, und bei Teillastbedingungen unter Teillastbedingung D, für die dieselben Werte wie für Bedingung D verwendet werden;

und

$$
\text{GUE}_{d}~=~\frac{Q_{\text{Ec}} + Q_{\text{Ehr},c}}{Q_{\text{gmc}}}
$$

Dabei gilt:

 $\sim Q_{\text{Ec}}$  = effektive Kühlleistung in kW;

 $\sim Q_{\text{Fhrc}}$  = effektive Wärmerückgewinnungsleistung in kW;

 $-Q<sub>gmc</sub>$  = gemessene Wärmezufuhr im Kühlbetrieb in kW; und

$$
AEF_d = \frac{Q_{Ec} + Q_{Ehr,c}}{P_{Ec}}
$$

- $-Q_{\text{Ec}}$  = effektive Kühlleistung in kW;
- $\frac{1}{2}$  Q<sub>Ehr.c</sub> = effektive Wärmerückgewinnungsleistung in kW;
- $P_{\text{Ec}}$  = tatsächliche elektrische Eingangsleistung im Kühlbetrieb in kW.

#### 3.3 **Berechnung von F(i) bei Komfortkühlern, Raumklimageräten und Wärmepumpen**

(a) Der Berichtigungswert F(1) steht für einen negativen Beitrag zum Raumheizungs- oder Raumkühlungs-Jahresnutzungsgrad von Produkten aufgrund von angepassten Beiträgen durch Temperaturregelungen zum Raumheizungs- oder Raumkühlungs-Jahresnutzungsgrad in %.

 $F(1) = 3 %$ 

(b) Der Berichtigungswert F(2) steht für einen negativen Beitrag zum Raumheizungs- oder Raumkühlungs-Jahresnutzungsgrad durch den Stromverbrauch von Grundwasserpumpen in %.

 $F(2) = 5$  %

4. *Weitere Elemente für Berechnungen in Bezug auf den Raumheizungs- und Raumkühlungs-Jahresnutzungsgrad und die Prüfung von Multisplit-Raumklimageräten und Multisplit-Wärmepumpen*

Die Wahl des Innengeräts für Multisplit-Raumklimageräte und Multisplit-Wärmepumpen ist hinsichtlich der Leistung beschränkt auf:

- die gleiche Art von Innengeräten für die Prüfung;
- Innengeräte gleicher Größe, wenn das Systemleistungsverhältnis von ±5 % erreicht werden kann. Wenn das Systemleistungsverhältnis von ±5 % bei gleicher Größe nicht erreicht werden kann, möglichst ähnliche Größen mit der unten vorgeschriebenen Anzahl von Innengeräten, um das Systemleistungsverhältnis von ±5 % zu erreichen;
- Die Anzahl der Innengeräte ist wie folgt beschränkt:
	- Leistung von mindestens 12 kW und weniger als 30 kW: 4 Innengeräte;
	- Leistung von mindestens 30 kW und weniger als 50 kW: 6 Innengeräte;
	- Leistung von mindestens 50 kW: 8 Innengeräte;
	- Leistung von mindestens 50 kW und mehrere Außengeräte: Summe der Innengeräte bei einem einzigen Außengerät.
- 5. *Weitere Elemente für Berechnungen in Bezug auf die Jahresarbeitszahl von Prozesskühlern mit hoher Betriebstemperatur*
- 5.1 **Berechnung der Jahresarbeitszahl (SEPR) für Prozesskühler mit hoher Betriebstemperatur**
	- (a) Die SEPR errechnet sich als Bezugsjahreskältebedarf, geteilt durch den Jahresstromverbrauch:

$$
Bezug SEPR = \frac{\sum_{j=1}^{n} \left[ h_j \cdot P_R(T_j) \right]}{\sum_{j=1}^{n} \left[ h_j \cdot \frac{P_R(T_j)}{EER_{PL}(T_j)} \right]}
$$

- $-$  T<sub>i</sub> ist die Temperatur der Klasse;
- j ist die Klassennummer;
- n ist die Anzahl der Klassen;
- $-$  P<sub>R</sub>(T<sub>j</sub>) ist der Kältebedarf des Gerätes für die entsprechende Temperatur T<sub>j</sub>;
- hj ist die Anzahl der Klassen-Stunden bei der entsprechenden Temperatur T<sub>j</sub>;
- $-$  EER<sub>PL</sub>(T<sub>j</sub>) ist der EER-Wert des Gerätes bei der entsprechenden Temperatur; Teillastbedingungen sind eingeschlossen.

HINWEIS: Dieser jährliche Stromverbrauch schließt den Stromverbrauch im aktiven Kühlbetrieb ein. Andere Betriebsmodi wie der AUS-Zustand und Bereitschaftszustände sind für Prozessanwendungen nicht relevant, da davon ausgegangen wird, dass das Gerät das ganze Jahr über in Betrieb ist.

- (b) Der Kältebedarf P<sub>R</sub>(T<sub>j</sub>) kann durch Multiplikation des Wertes bei Volllast (P<sub>designR</sub>) mit dem Teillastverhältnis (%) für die jeweilige Klasse bestimmt werden. Diese Teillastverhältnisse werden anhand der Formeln aus den Tabellen 22 und 23 der Verordnung (EU) 2016/2281 berechnet.
- (c) Die Leistungszahl EER<sub>PL</sub>(T<sub>j</sub>) bei Teillastbedingungen A, B, C, D wird wie folgt bestimmt:

Unter der Teillastbedingung A (Volllast) wird die Leistung des Gerätes mit der Kältelast (PdesignR) gleichgesetzt.

Bei den Teillastbedingungen B, C, D gibt es zwei Möglichkeiten:

(i) Stimmt die angegebene Leistung (DC) eines Gerätes mit der erforderlichen Kältelast überein, muss der entsprechende EER<sub>DC</sub>-Wert der Einheit verwendet werden. Dies kann bei Geräten mit variabler Leistung der Fall sein.

 $EER_{\text{PI}}(T_{\text{B,C or D}}) = EER_{\text{DC}}$ 

- (ii) Liegt die angegebene Leistung eines Gerätes über der erforderlichen Kältelast, muss sich das Gerät zyklisch ein-/ ausschalten. Dies kann bei Geräten mit fester oder mit variabler Leistung der Fall sein. In solchen Fällen muss ein Minderungsfaktor (C<sub>c</sub>) zur Berechnung des jeweiligen EER<sub>PL</sub>-Werts angewandt werden. Diese Rechnung wird nachstehend beschrieben.
	- (1) Bei Geräten mit fester Leistung:

Um eine zeitlich gemittelte Auslasstemperatur zu erhalten, wird die Ein- und Auslasstemperatur für die Leistungsprüfung mit der folgenden Gleichung bestimmt:

```
t_{\text{outlet,average}} = t_{\text{inlet,capacity test}} + (t_{\text{outlet,capacity test}} - t_{\text{inlet,capacity test}}) * CR
```
Dabei gilt:

- t inlet, capacity test = Wassertemperatur am Einlass des Verdampfers (bei Bedingung B, C oder D nach Maßgabe der Verordnung (EU) 2016/2281, Anhang III, Tabellen 22 und 23);
- t outlet, capacity test = Wassertemperatur am Auslass des Verdampfers (bei Bedingung B, C oder D gemäß der Verordnung (EU) 2016/2281, Anhang III, Tabellen 22 und 23);
- t outlet, average = durchschnittliche Verdampfer-Auslasstemperatur während der Dauer des An/Aus-Zyklus (beispielsweise + 7° C gemäß der Verordnung (EU) 2016/2281, Anhang III, Tabellen 22 und 23);
- CR = Leistungsverhältnis, berechnet als Kältelast (PR), geteilt durch die Kälteleistung (Pd) unter denselben Betriebsbedingungen:

$$
CR = \frac{P_R(T_j)}{P_d(T_j)}
$$

Zur Bestimmung der t<sub>outlet,average</sub> ist bei allen Bedingungen (B, C, D) ein iteratives Verfahren erforderlich, wenn die Kälteleistung des Kühlers (Regelungsschritt) höher ist als die erforderliche Kältelast.

- Prüfung bei toutlet gemäß Tabelle 22 oder 23 der Verordnung (EU) 2016/2281 mit dem Wasserdurchsatz, der für Prüfungen unter der Bedingung "A" bei Kühlern mit festgelegtem Wasserdurchsatz vorgesehen ist, oder mit einer festgelegten Temperaturdifferenz bei Kühlern, die einen variablen Wasserdurchsatz aufweisen;
- berechnen Sie CR;

- wenden Sie die Berechnung für t<sub>outlet,average</sub> an, um die korrigierte Auslasstemperatur t<sub>outlet,capacity test</sub> zu berechnen, bei der die Prüfung durchgeführt wird, um eine toutlet,average zu erhalten, die der Auslasstemperatur gemäß Tabelle 22 oder 23 in Anhang III der Verordnung (EU) 2016/2281 zu entspricht;
- prüfen Sie mit der korrigierten toutlet und demselben Wasserdurchsatz erneut;
- berechnen Sie CR erneut;
- wiederholen Sie die vorstehenden Schritte, bis CR und toutlet,capacity test sich nicht mehr verändern.

Dann wird die EER<sub>PL</sub> für jede der Teillastbedingungen B, C und D wie folgt berechnet:

 $\begin{array}{rcl} \text{EER}_{\text{PL(B,C,D)}} & = & \text{EER}_{\text{DC(B,C,D)}} \ \cdot \ \frac{\text{CR}_{\text{(B,C,D)}}}{\text{C}_{\text{C(B,C,D)}} \cdot \text{CR}_{\text{(B,C,D)}} + \left( 1 \ - \ \text{C}_{\text{C(B,C,D)}} \right)} \end{array}$ 

Dabei gilt:

- EERDC ist die EER der angegebenen Leistung (DC) des Gerätes unter denselben Temperaturbedingungen wie bei den Teillastbedingungen B, C, D;
- $-$  C<sub>c</sub> ist der Minderungsfaktor für Kühler bei den Teillastbedingungen B, C, D;
- CR ist das Leistungsverhältnis für die Teillastbedingungen B, C, D.

Bei Kühlern kann die Minderung durch den Druckausgleichseffekt bei Neustart des Geräts als vernachlässigbar angesehen werden.

Der einzige Effekt, der die EER in ihrem zyklischen Verhalten beeinflusst, ist die verbleibende Leistungsaufnahme bei ausgeschaltetem Verdichter.

Die elektrische Leistungsaufnahme bei ausgeschaltetem Verdichter wird gemessen, wenn der Verdichter mindestens zehn Minuten lang ausgeschaltet ist.

Der Minderungsfaktor C<sub>c</sub> wird bei jedem Teillastverhältnis wie folgt bestimmt:

 $C_c = 1 - \frac{\text{gemessene Leistung des Verdichters im AUS- Zustand}}{\text{gesamte Leistungamhe (volle Leistung unter den Teil last bedingungen)}$ 

Kann C<sub>c</sub> nicht durch die Prüfung ermittelt werden, ist der Standard-Minderungsfaktor C<sub>c</sub> 0,9.

(2) Bei Geräten mit variabler Leistung:

Bestimmen Sie die angegebene Leistung und die EER<sub>PL</sub> bei dem nächsten Schritt oder der nächsthöheren Leistungsstufe des Gerätes, um die erforderliche Kältelast zu erreichen. Ist die erforderliche Kältelast nach diesem Schritt nicht mit einer Abweichung von höchstens ± 10 % erreicht (z. B. zwischen 9,9 kW und 8,1 kW bei einer erforderlichen Kältelast von 9 kW), bestimmen Sie die Leistung und die EER<sub>PL</sub> bei den definierten Temperaturen für Teillast für die Stufen auf beiden Seiten der erforderlichen Kältelast. Die Leistung bei Teillast und die EER<sub>PL</sub> bei erforderlicher Kältelast werden dann durch lineare Interpolation zwischen den Ergebnissen für diese zwei Stufen bestimmt.

Ist die niedrigste Regelungsstufe des Gerätes höher als die erforderliche Kältelast, wird die EERPL bei dem erforderlichen Teillastverhältnis anhand der Gleichung für Geräte mit fester Leistung berechnet.

(d) Die Leistungszahl EER<sub>PL</sub>(T<sub>i</sub>) wird bei anderen Teillastbedingungen als den Teillastbedingungen A, B, C, D wie folgt bestimmt:

Die EER-Werte jeder Klasse werden durch Interpolation der EER-Werte unter den Teillastbedingungen A, B, C, D gemäß den Tabellen 22 und 23 der Verordnung (EU) 2016/2281 bestimmt.

Bei Teillastbedingungen über Teillastbedingung A werden die gleichen EER-Werte wie bei Bedingung A verwendet.

Bei Teillastbedingungen unter Teillastbedingung D werden die gleichen EER- Werte wie bei Bedingung D verwendet.